# $\begin{array}{c|c} \hline \textbf{7} & \textbf{1} & \textbf{1} \\ \hline \textbf{1} & \textbf{1} & \textbf{1} \\ \hline \end{array}$

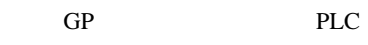

 $7.1$  $7-2$ 

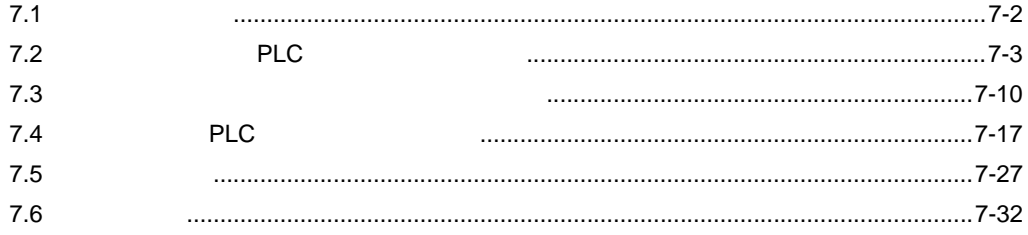

<span id="page-1-0"></span>7.1 設定メニュー

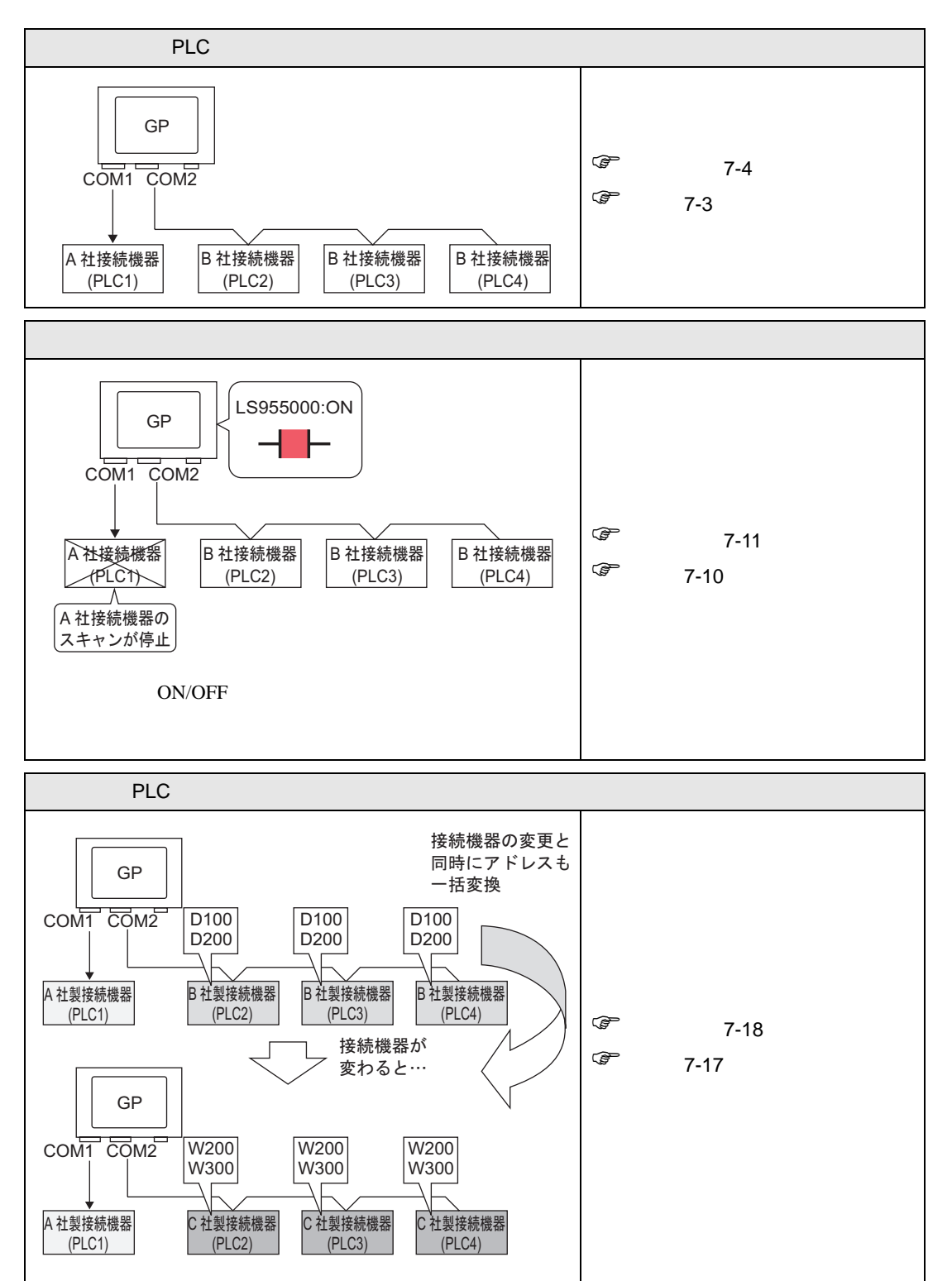

# <span id="page-2-0"></span>7.2 PLC

<span id="page-2-1"></span> $7.2.1$ 

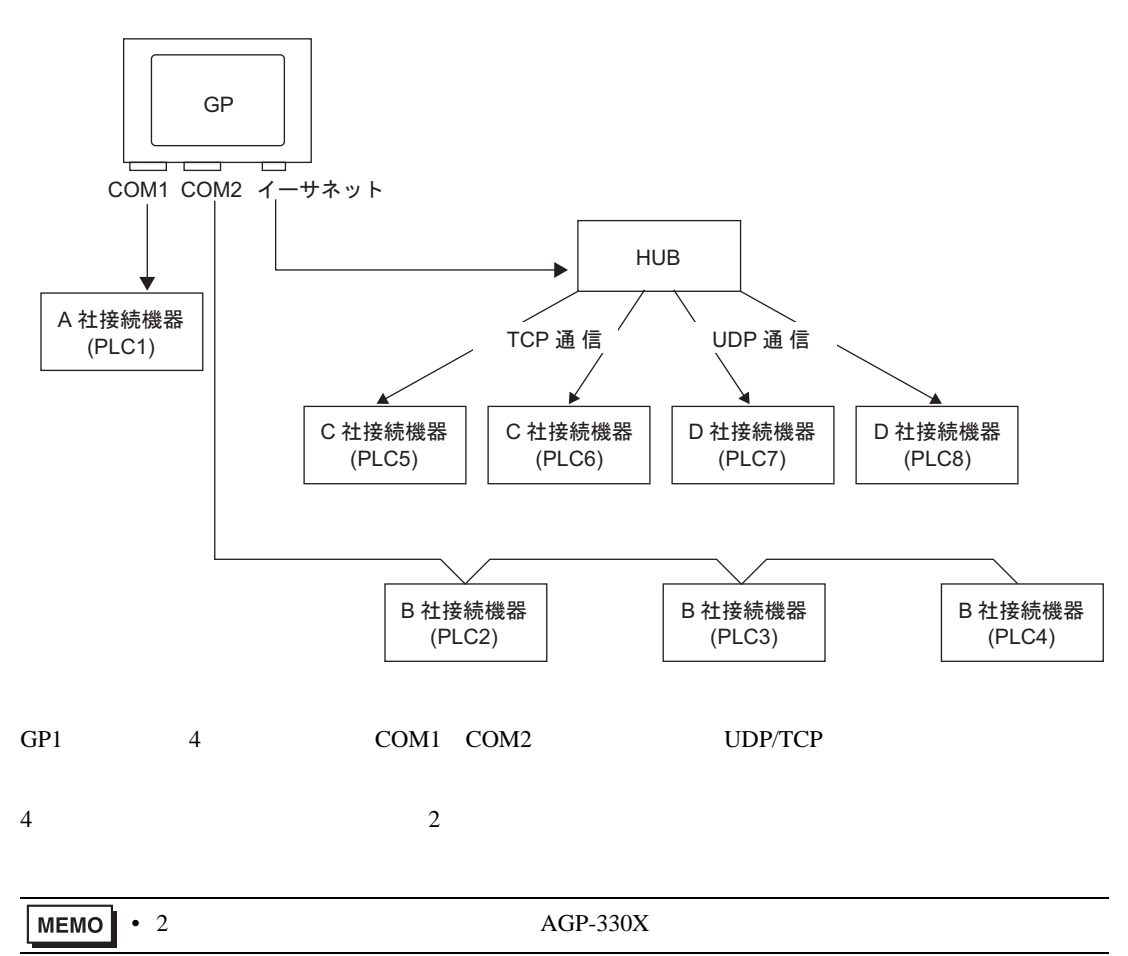

<span id="page-3-0"></span> $7.2.2$ 

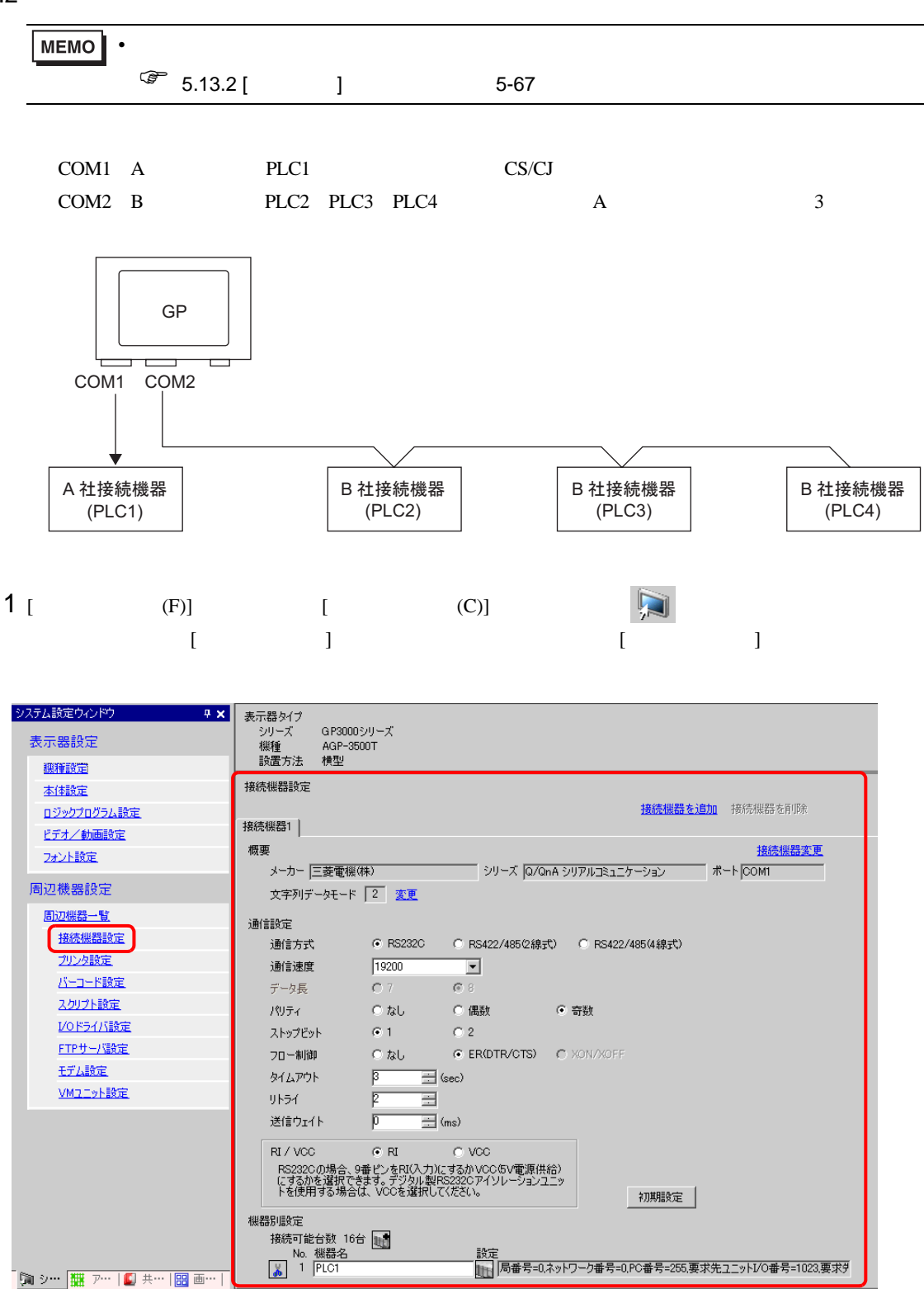

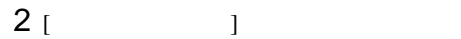

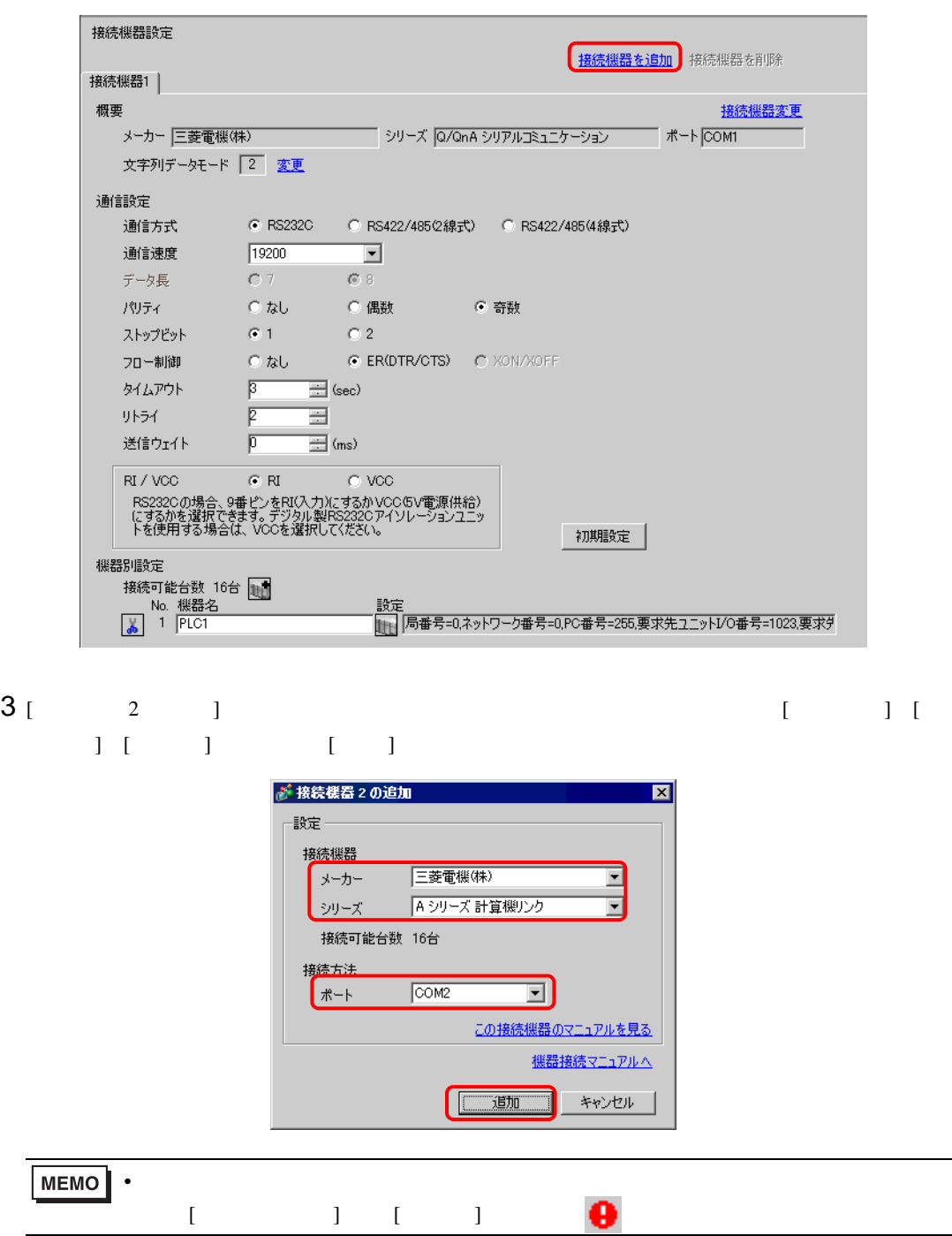

 $4$  [  $2$ ]  $1$   $1$   $1$   $1$   $2$ 

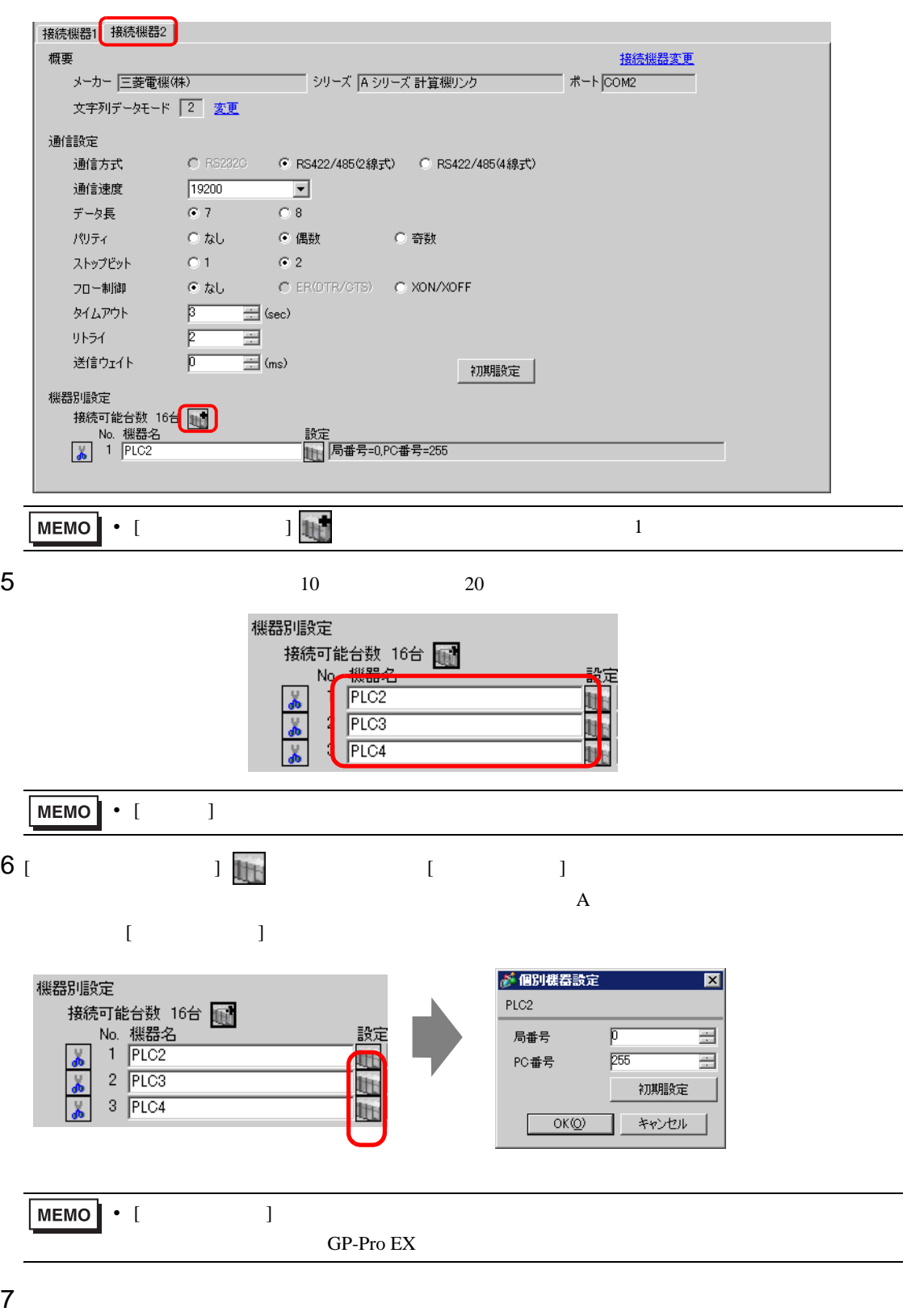

 $7.2.3$ 

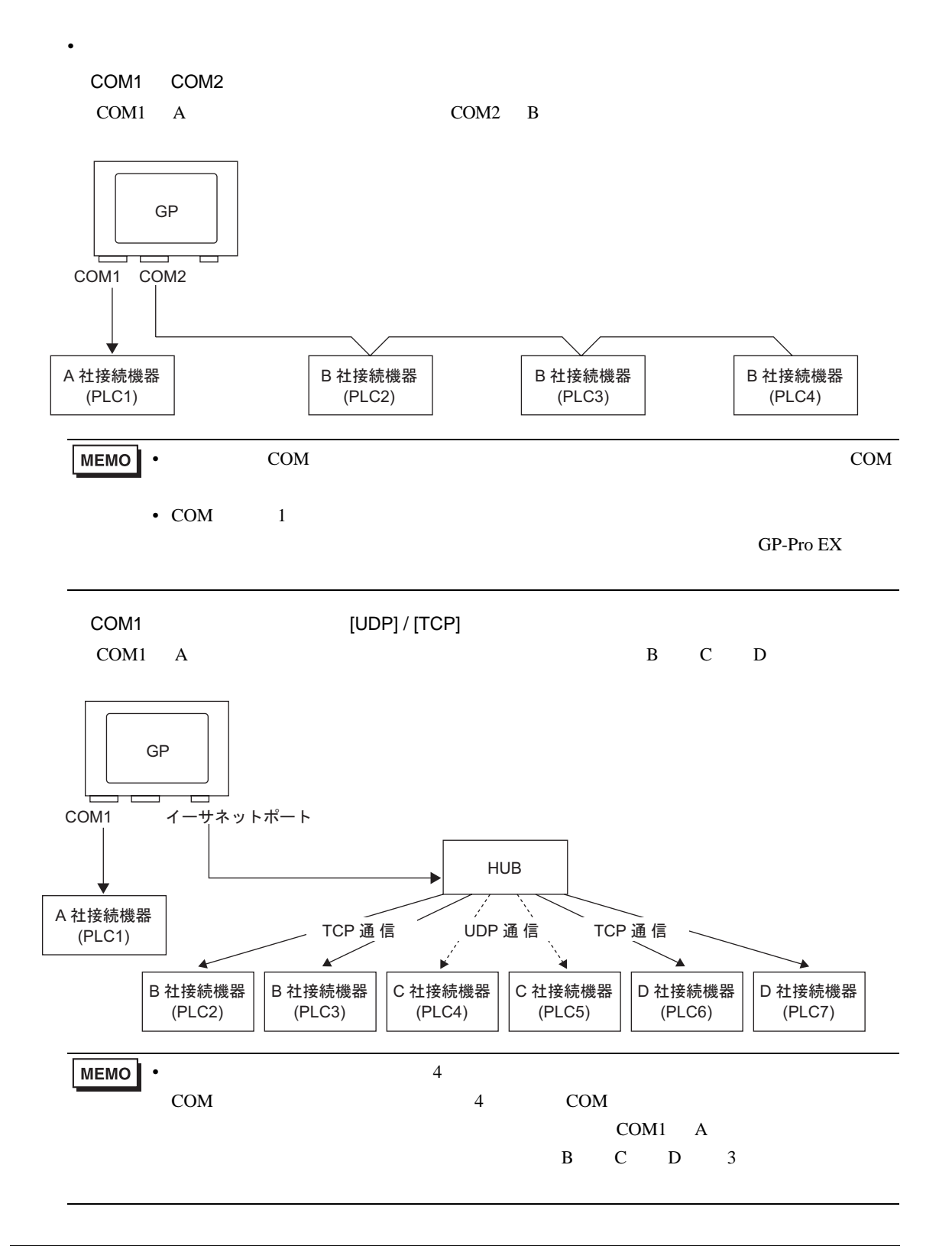

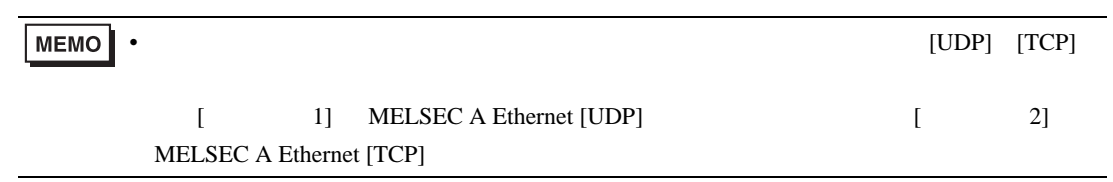

◆ダイレクトアクセス方式 + メモリリンク方式  $\bullet$  . The contract of the contract of the contract of the contract of the contract of the contract of the contract of the contract of the contract of the contract of the contract of the contract of the contract of the co

COM1 A COM2

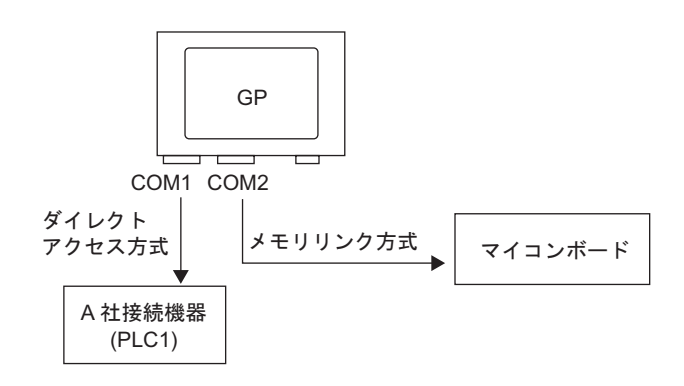

■ 複数接続機器(PLC など)使用時のシステムデータエリア /LS エリアについて

 $1.4.4$ 

A-19 GP-Pro EX

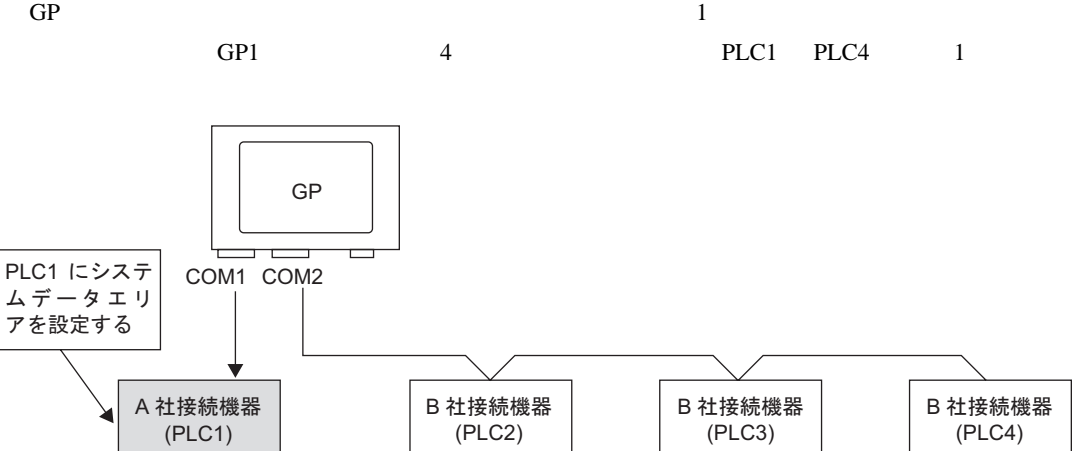

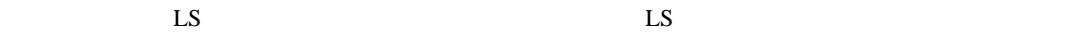

◆ダイレクトアクセス方式 + メモリリンク方式

 $LS9000$ 

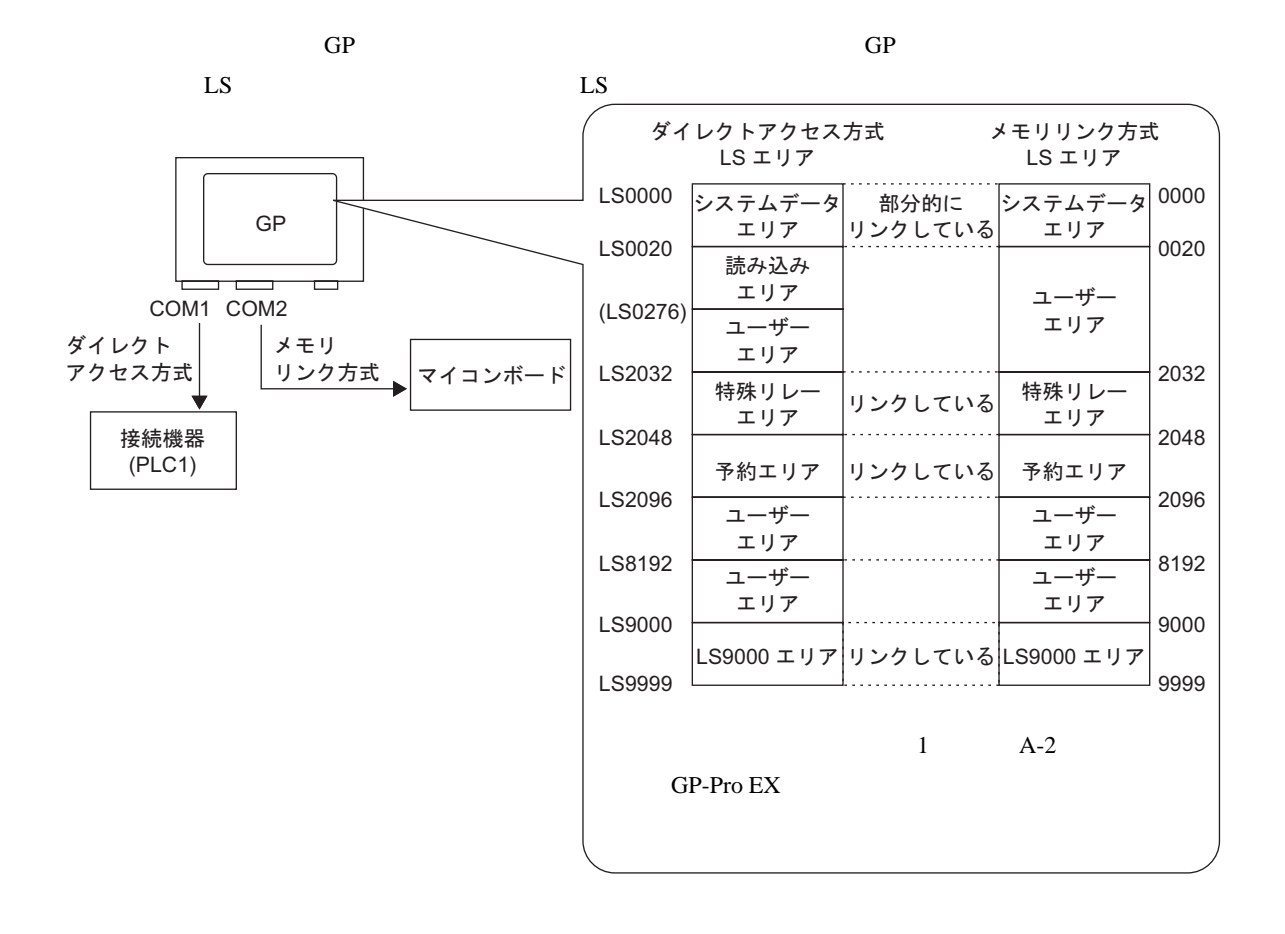

<span id="page-9-0"></span> $7.3$ 

<span id="page-9-1"></span> $7.3.1$ 

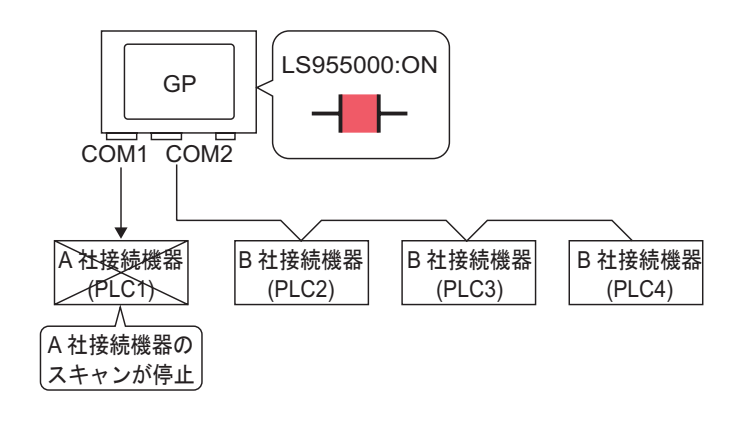

ON/OFF  $\sim$ 

#### <span id="page-10-0"></span> $7.3.2$

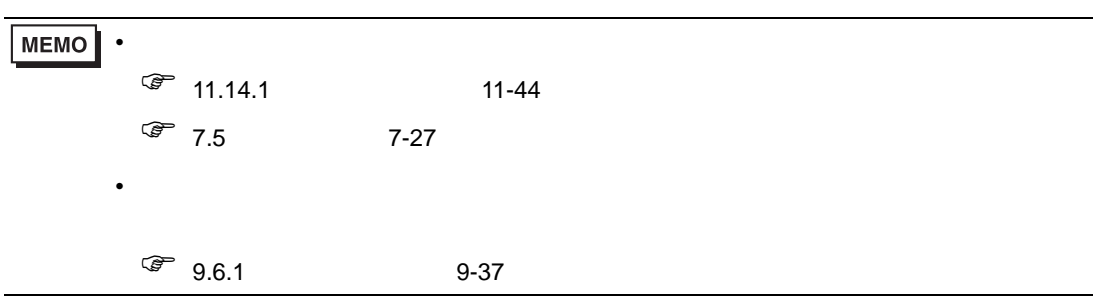

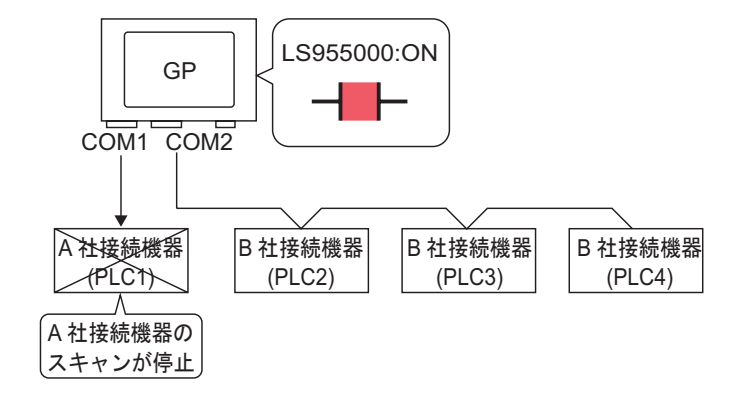

ON/OFF  $\sim$ 

#### $ON/OFF$

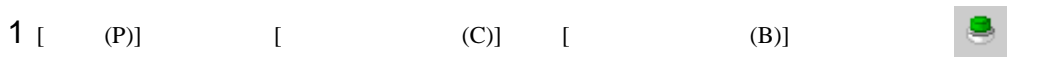

 $2$ 

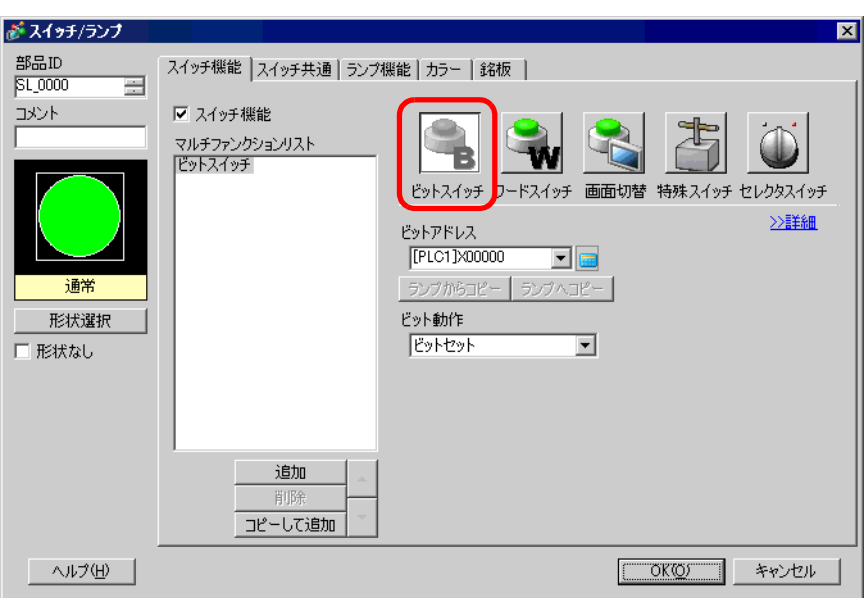

 $3 [$   $]$ 

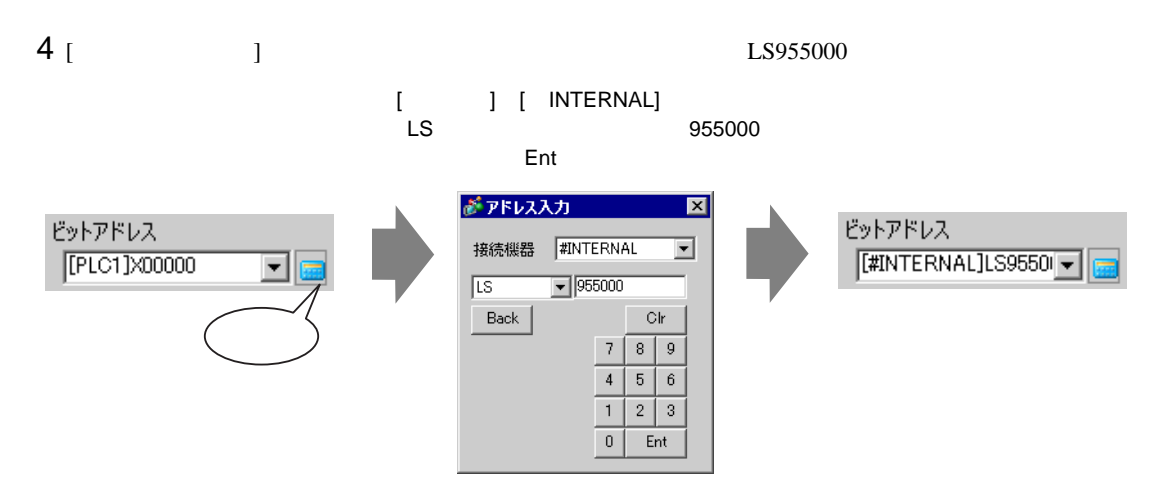

LS9550 LS9557

 $0 \hspace{2.5cm} 1$ 

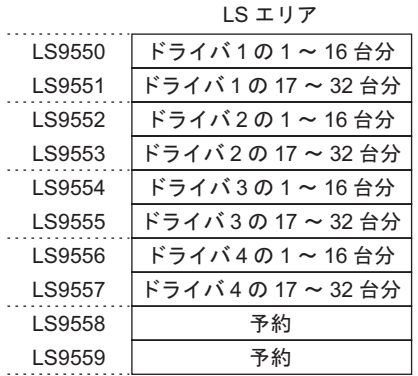

• 通信スキャンを実行するか停止するかをコントロールするビットアドレスの設定範囲は

LS9550 1 1 16

LS9550

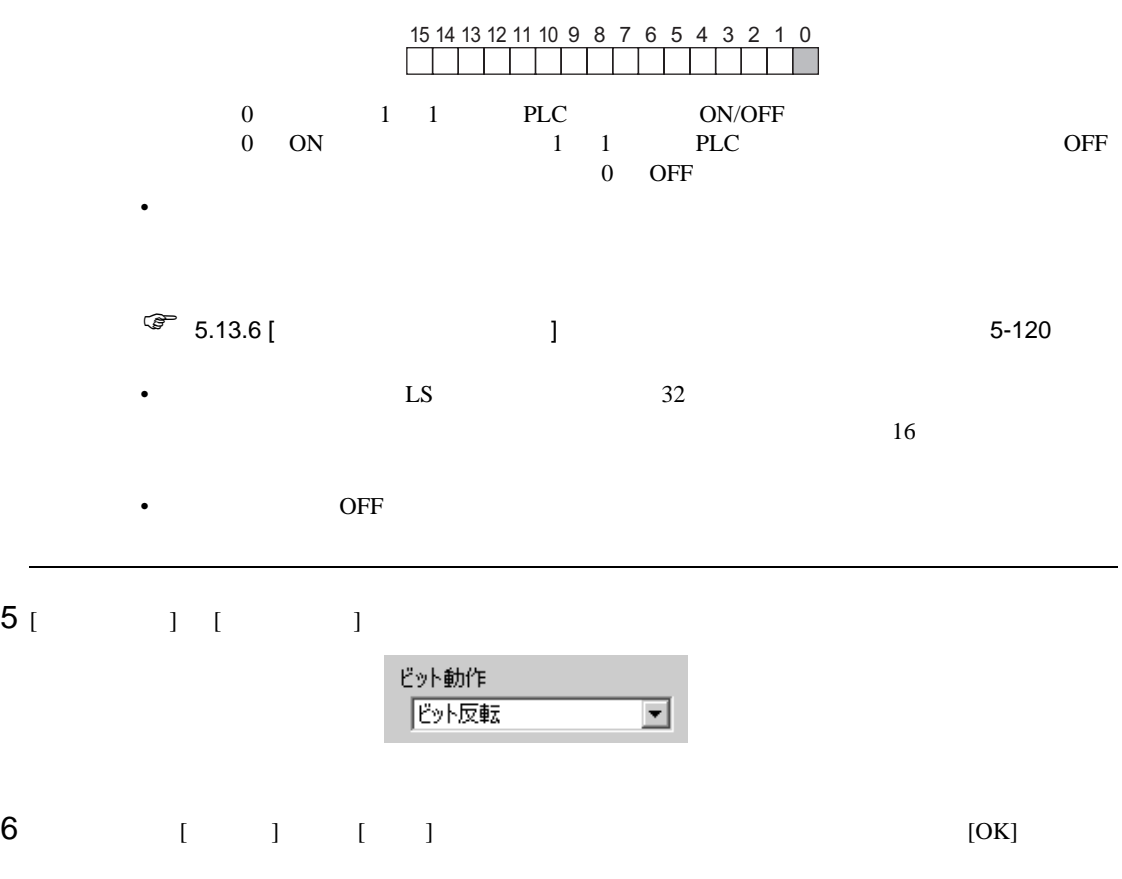

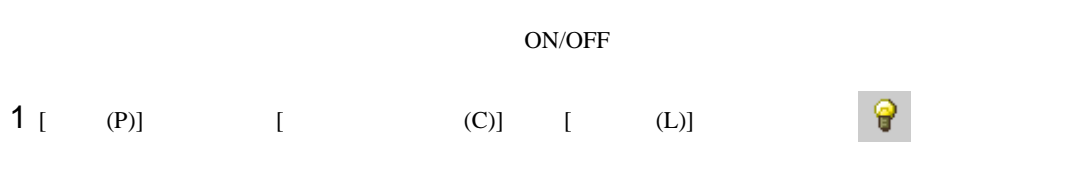

 $2$ 

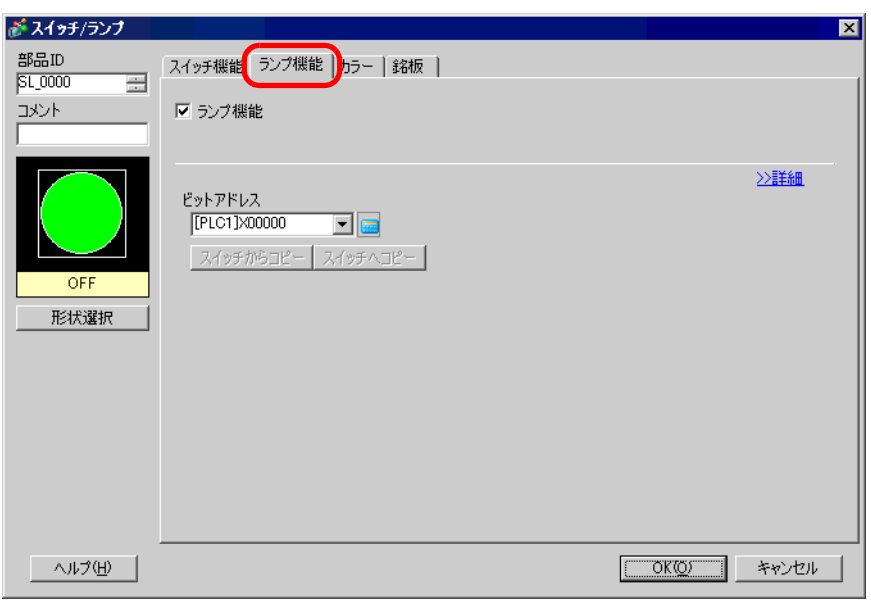

## 3 [  $\vert$

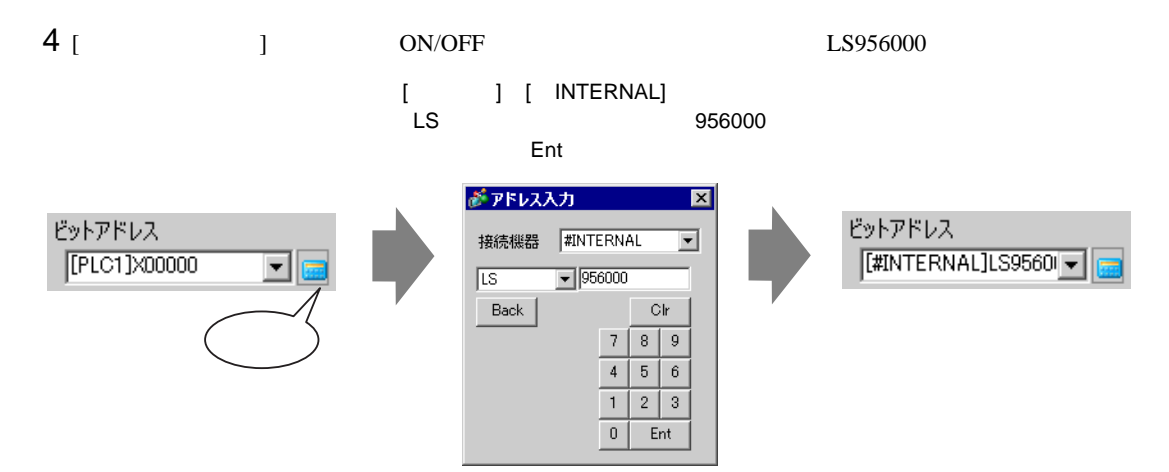

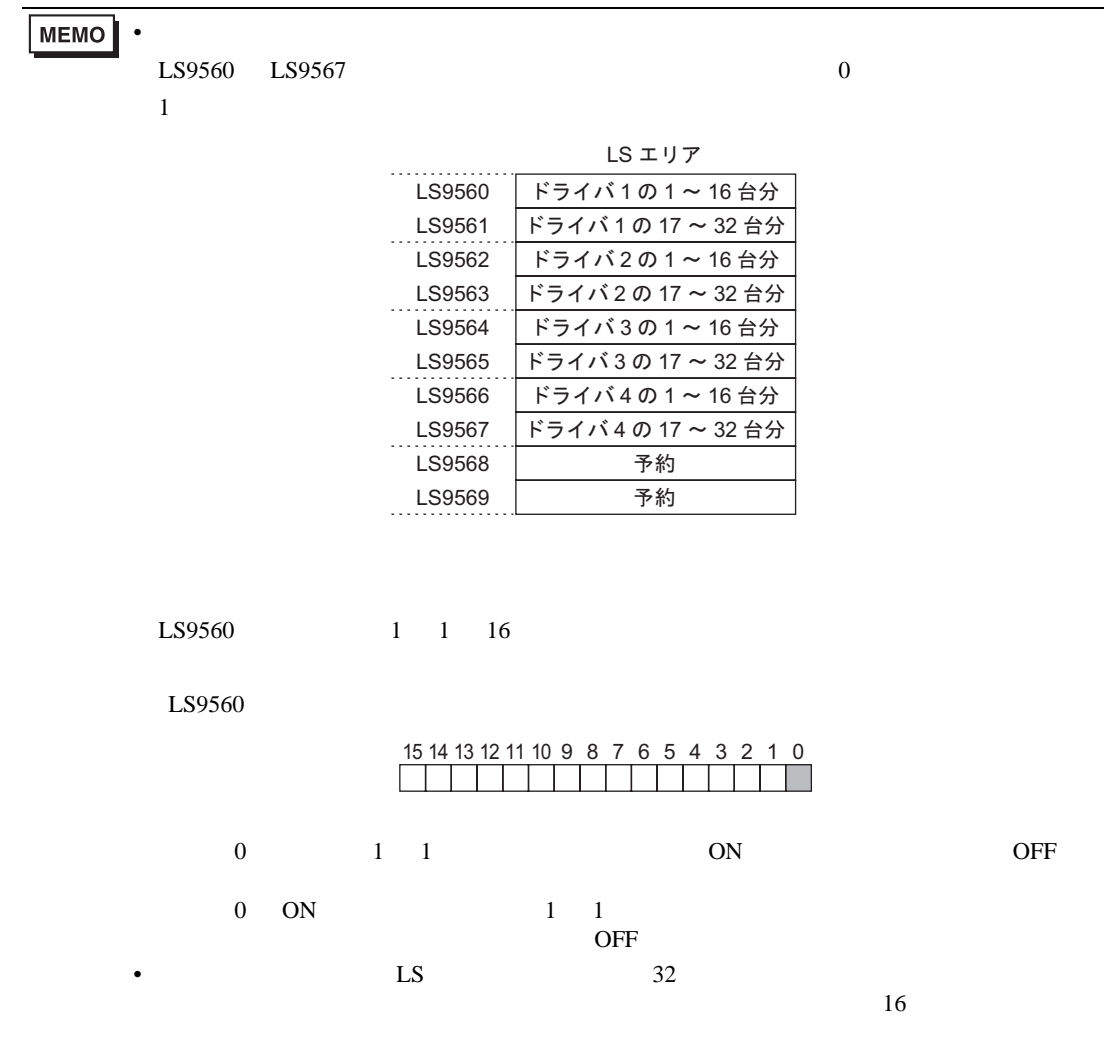

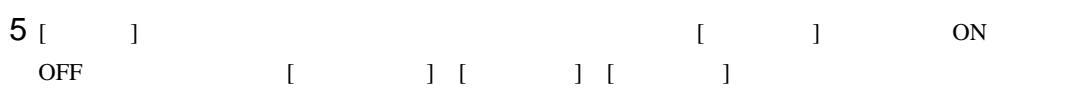

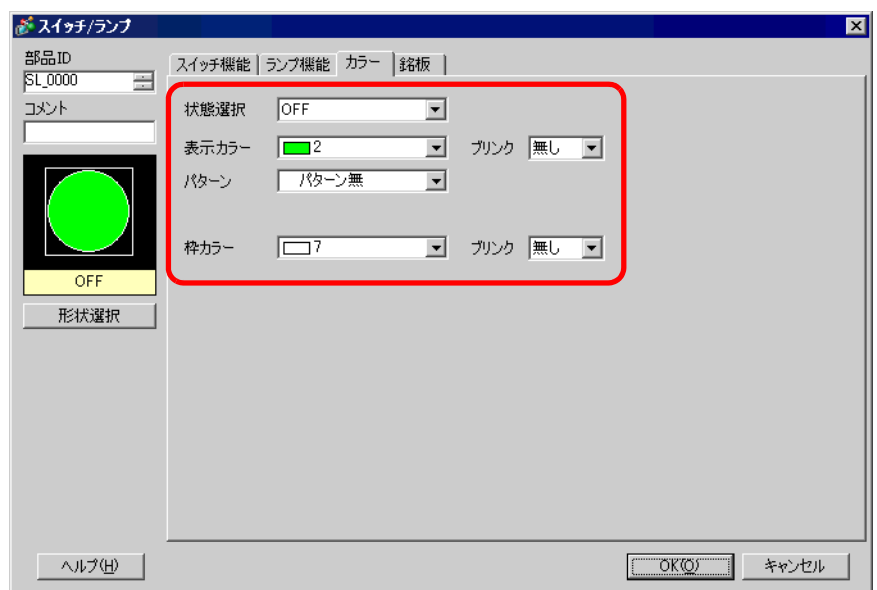

 $6$  [ ]

 $[OK]$ 

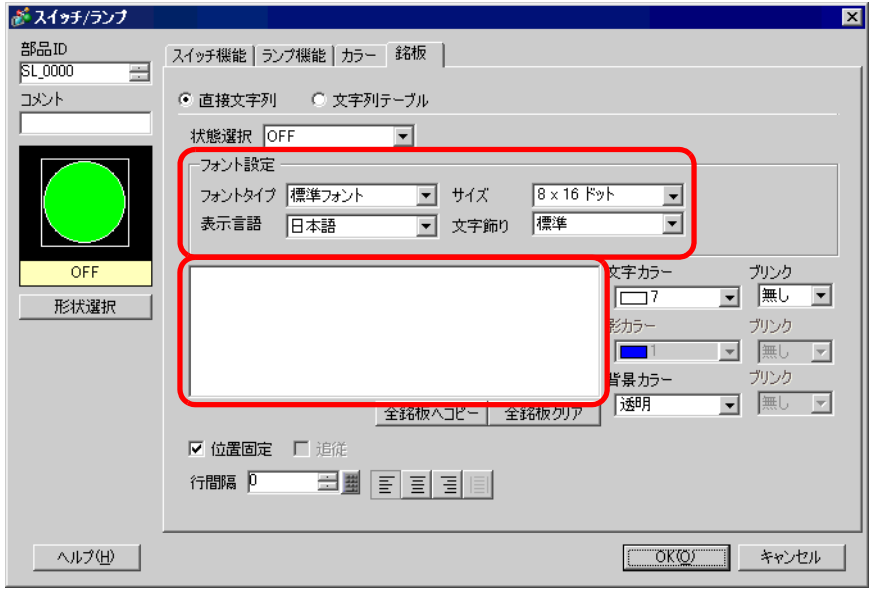

## <span id="page-16-0"></span>7.4 PLC

<span id="page-16-1"></span> $7.4.1$ 

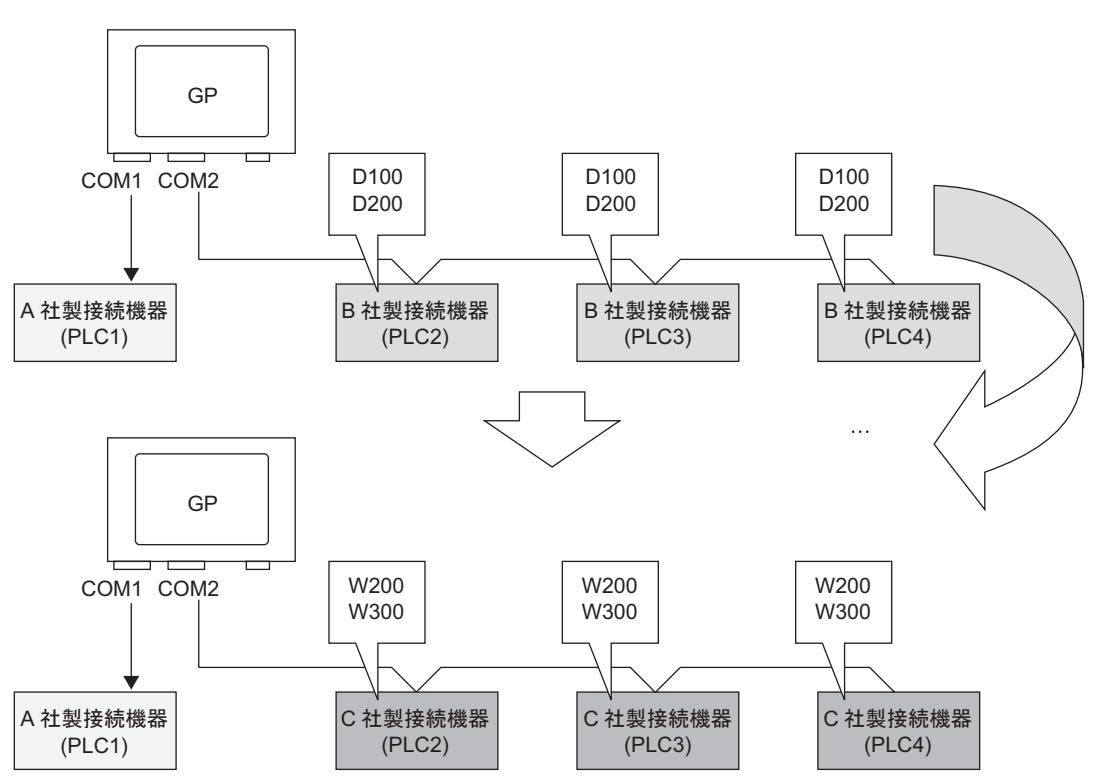

<span id="page-17-0"></span> $7.4.2$ 

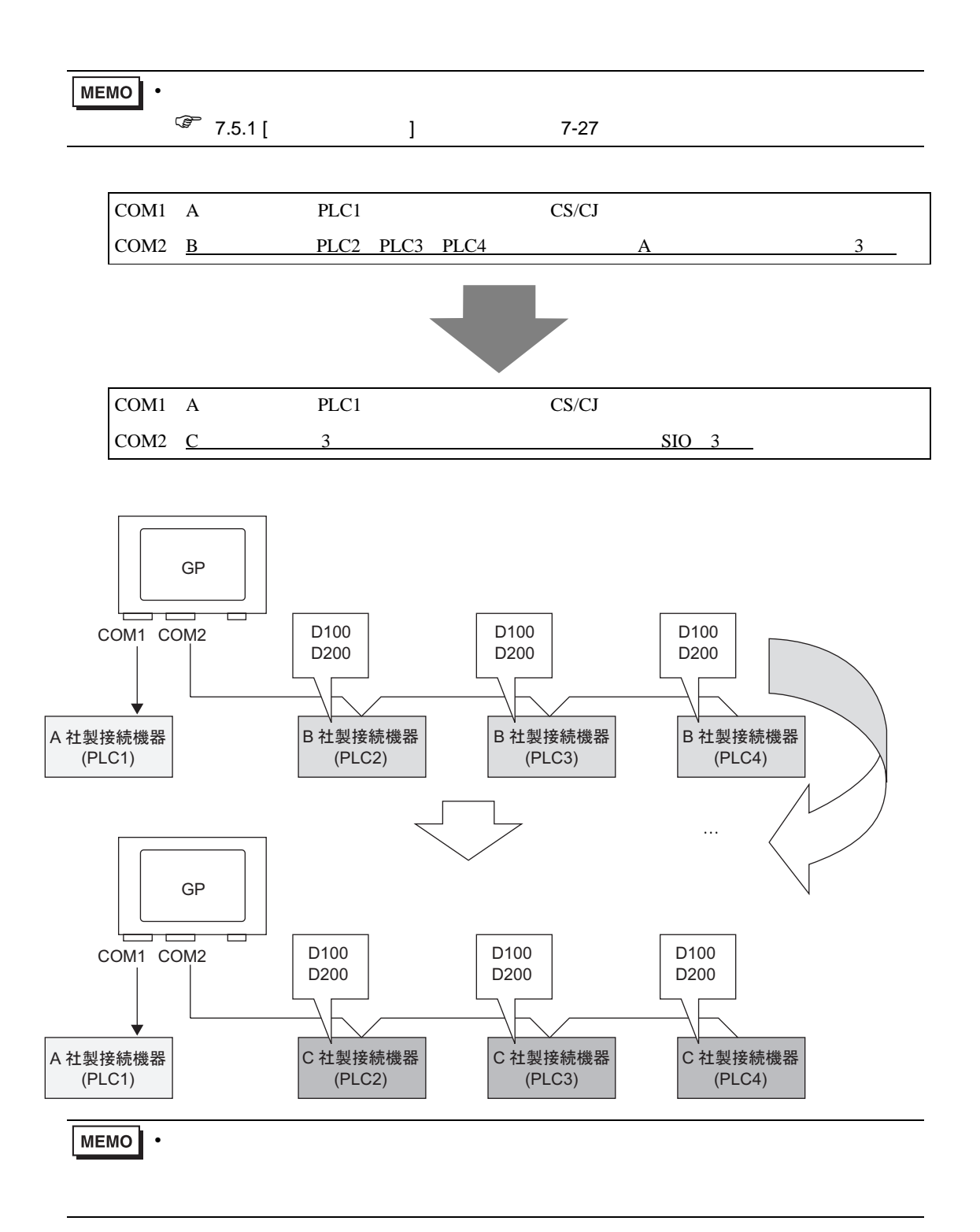

1 [  $(F)$ ] [  $(C)$ ]  $\Box$  $[$   $]$   $]$   $[$   $]$ 

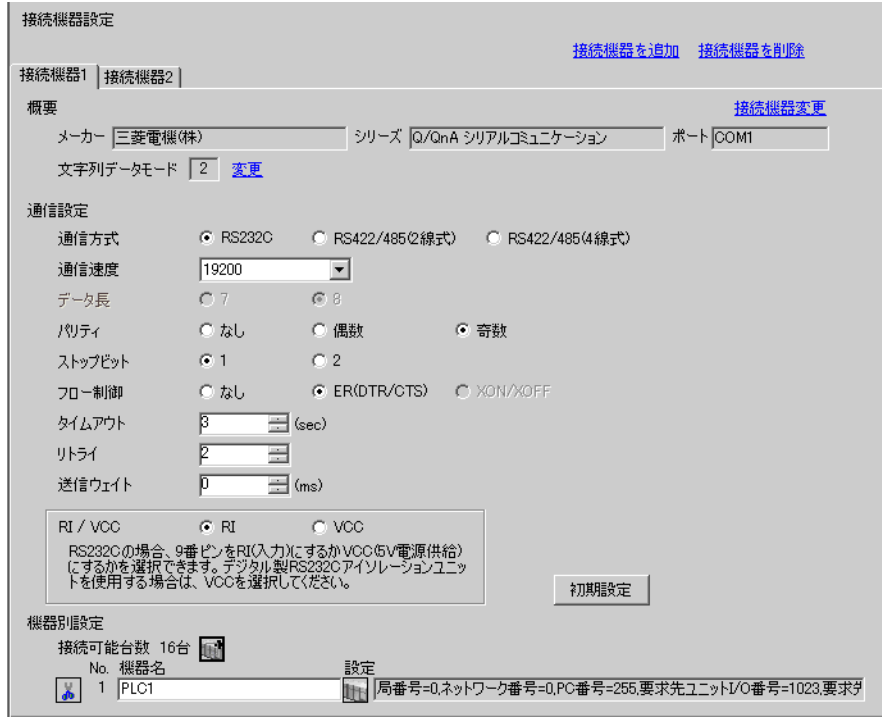

 $2$  [  $2$ ]  $[$   $]$ 

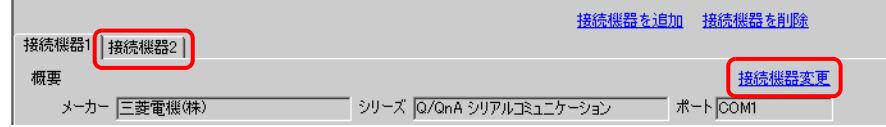

 $3 \qquad \qquad [$   $]$  $\left[ \begin{array}{cc} 1 & 1 \end{array} \right]$ 

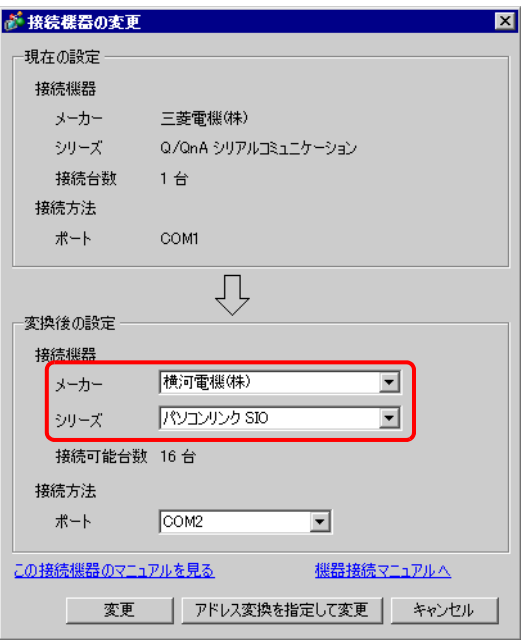

 $4$  [  $\qquad$  ]

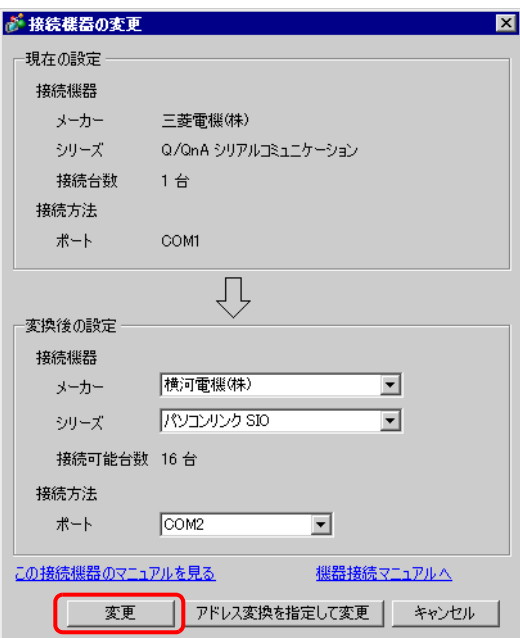

 $5$  [OK]

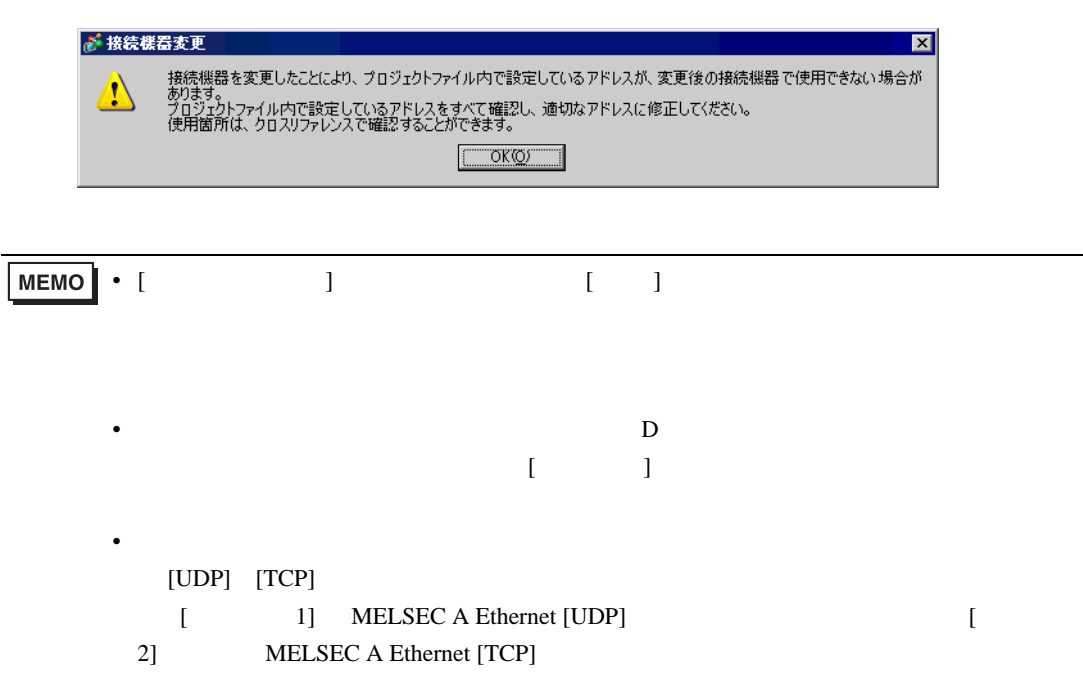

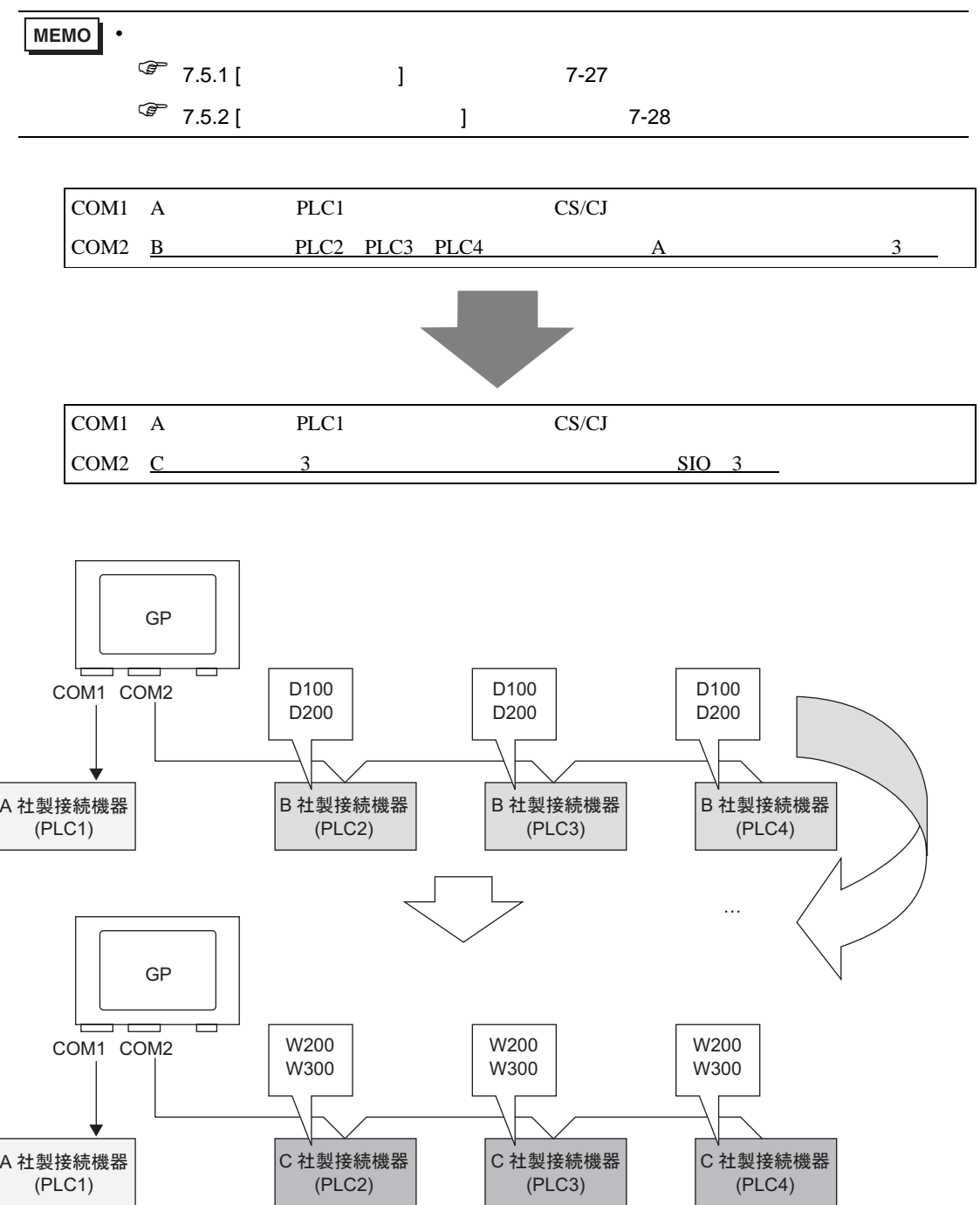

1 [  $(F)$ ] [  $(C)$ ]  $\Box$  $[$   $]$   $]$   $[$   $]$ 

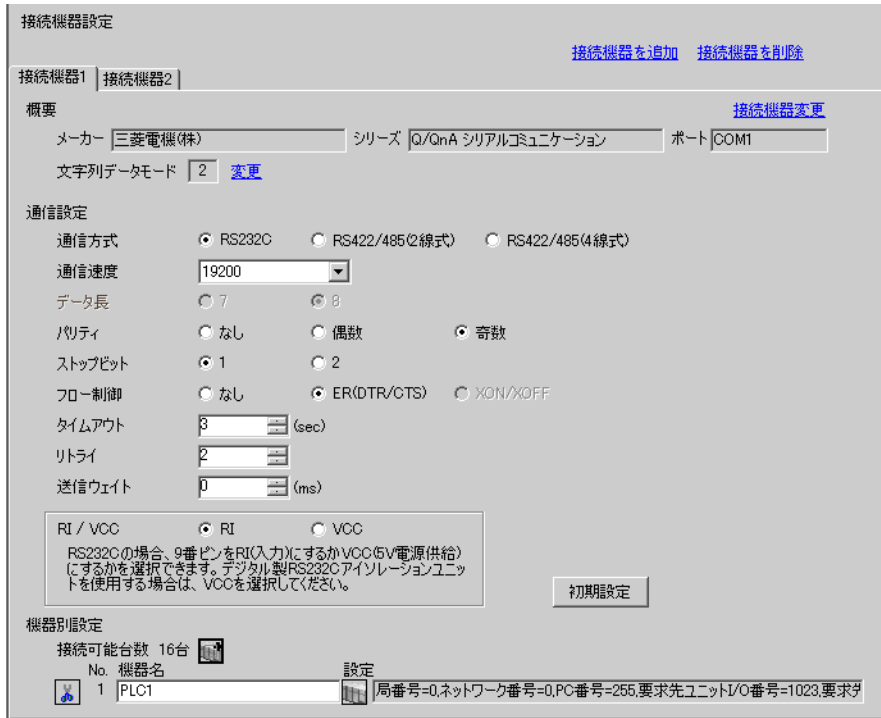

 $2$  [  $2$ ]  $1$ 

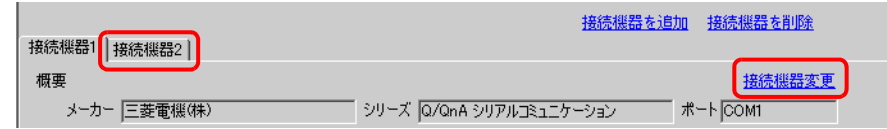

 $3 \qquad \qquad [$   $]$  $\left[ \begin{array}{cc} 1 & 1 \end{array} \right]$ 

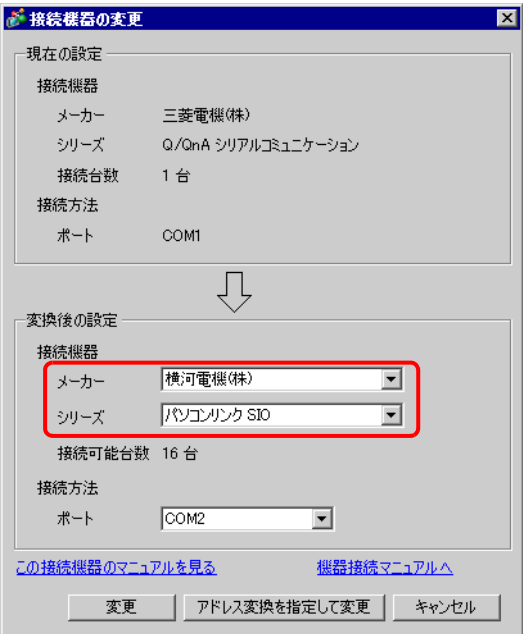

#### $4$  [  $\qquad \qquad$  ]

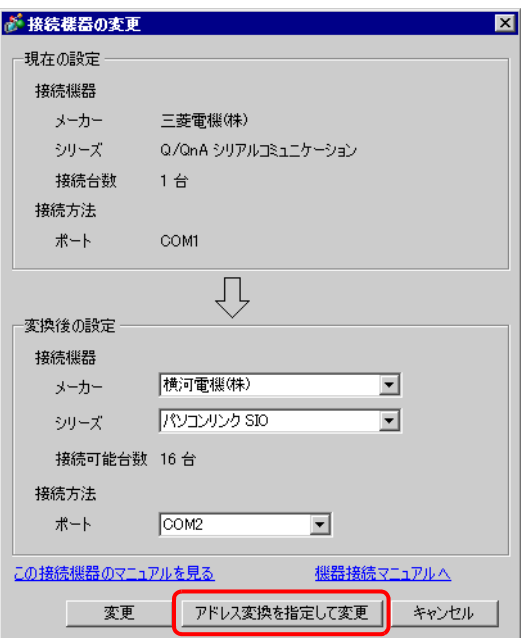

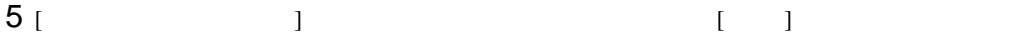

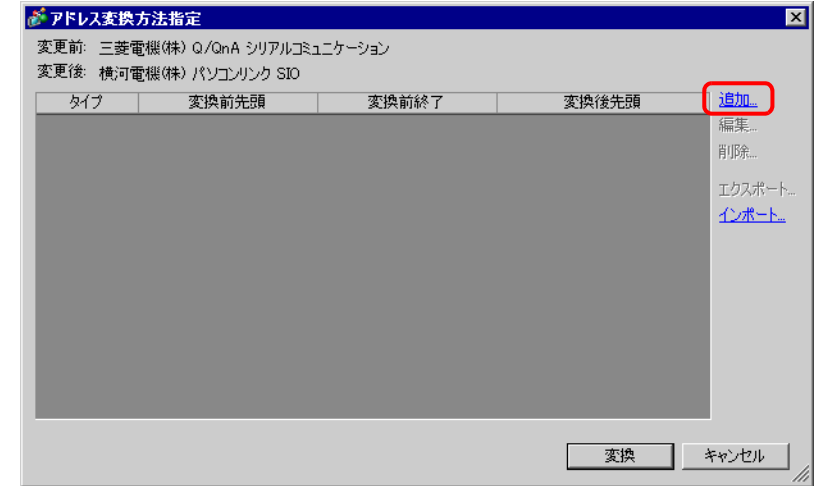

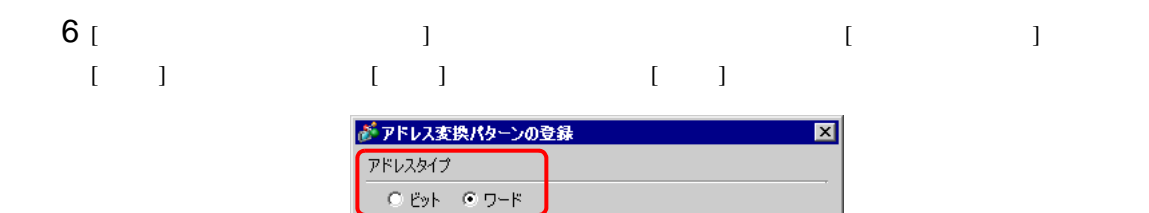

変換前: 三菱電機(株) Q/QnA シリアルコミュニケーション

先頭 [PLC2]D00100 |終了 FLC2]D00200

先頭 FPLC2]1W00200

変換後

### $7$  [  $\qquad$  ]

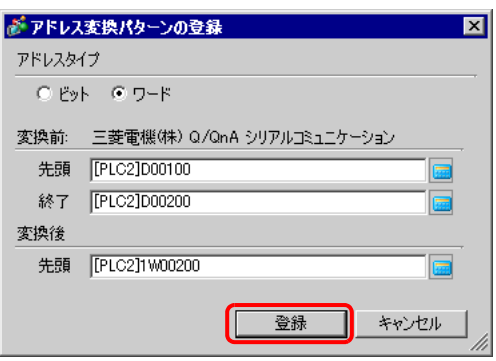

登録

キャンセル

 $8$  [  $\qquad$  ]

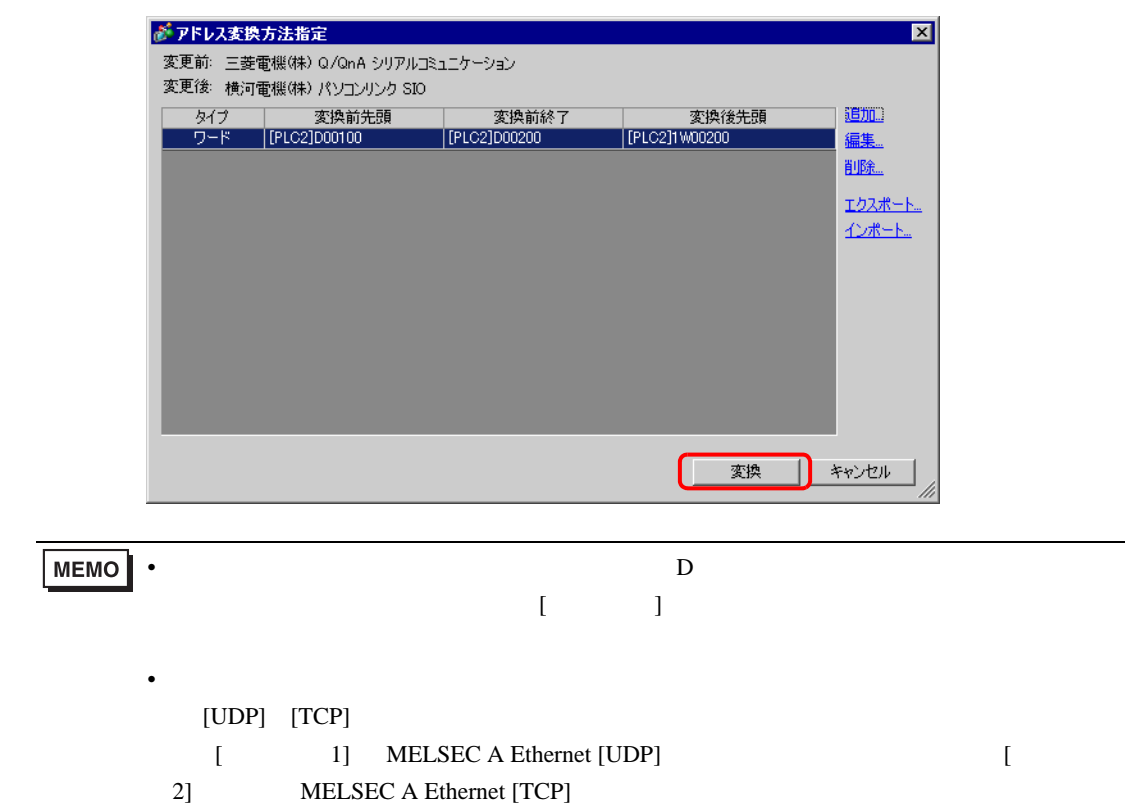

<span id="page-26-0"></span> $7.5$ 

<span id="page-26-1"></span>7.5.1 [ ]

 $[$  expansion  $]$  and  $[$  expansion  $]$  and  $[$   $]$  and  $[$   $]$  and  $[$   $]$  and  $[$   $]$  and  $[$   $]$  and  $[$   $]$  and  $[$   $]$  and  $[$   $]$  and  $[$   $]$  and  $[$   $]$  and  $[$   $]$  and  $[$   $]$  and  $[$   $]$  and  $[$   $]$  and  $[$   $]$  a

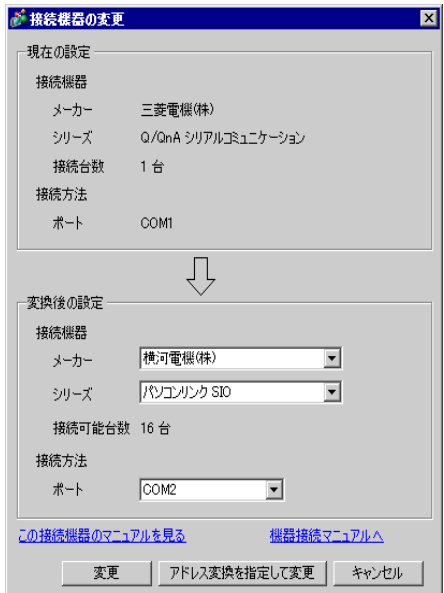

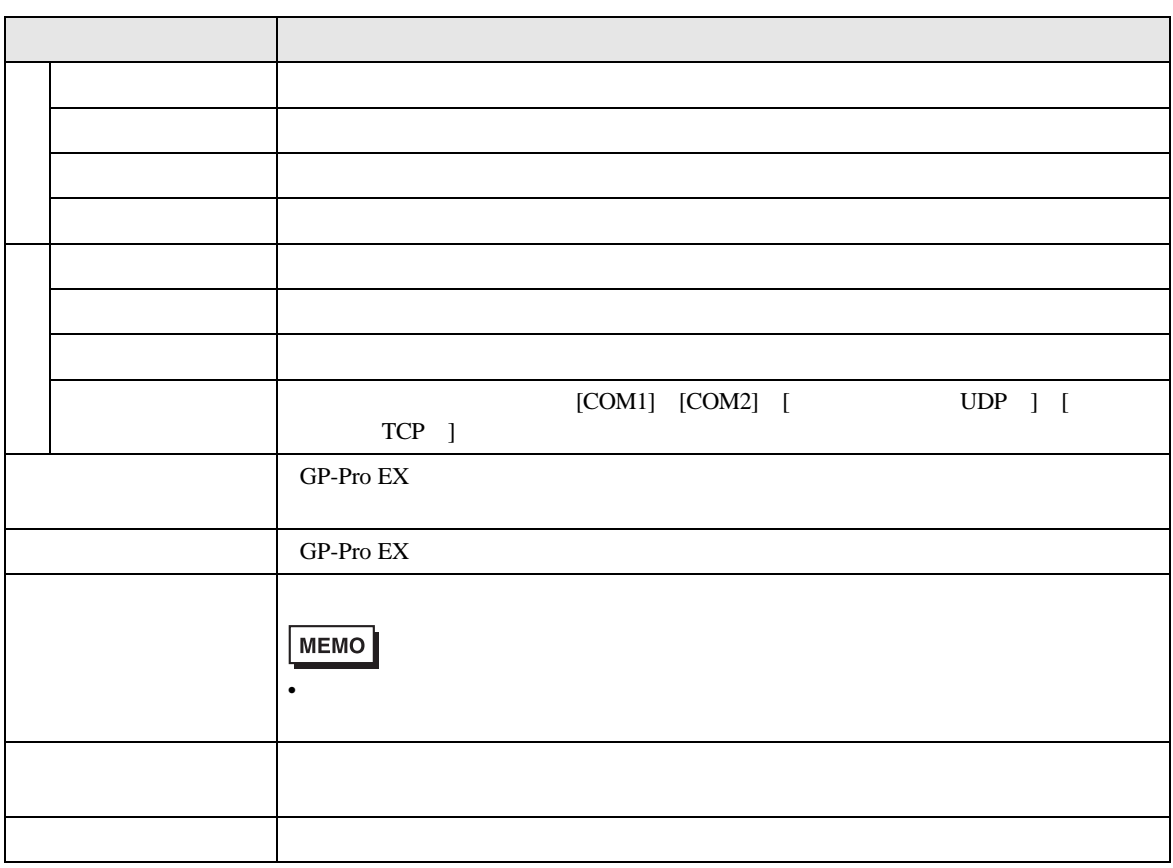

<span id="page-27-0"></span>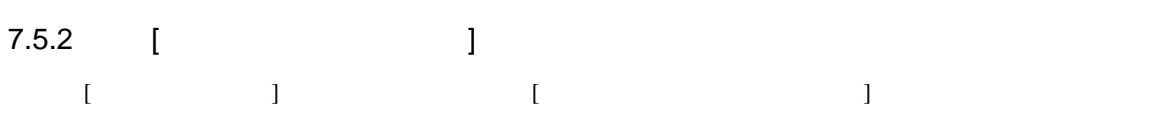

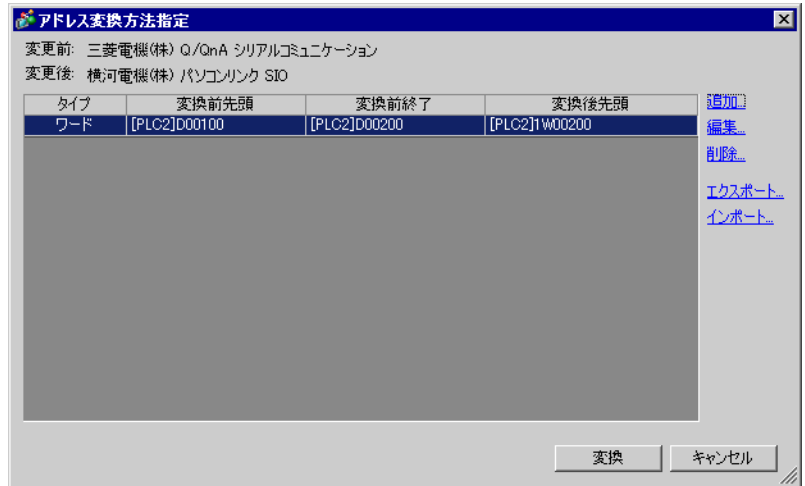

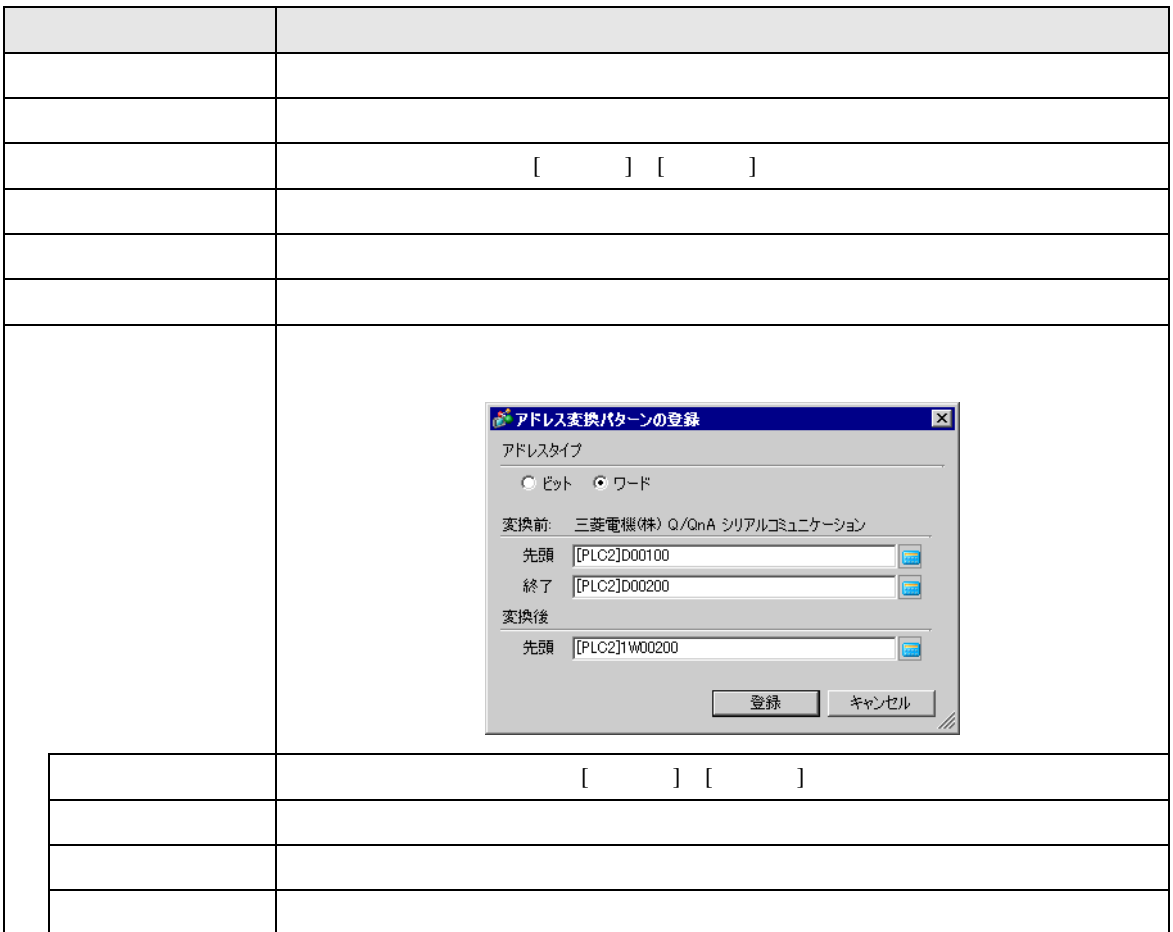

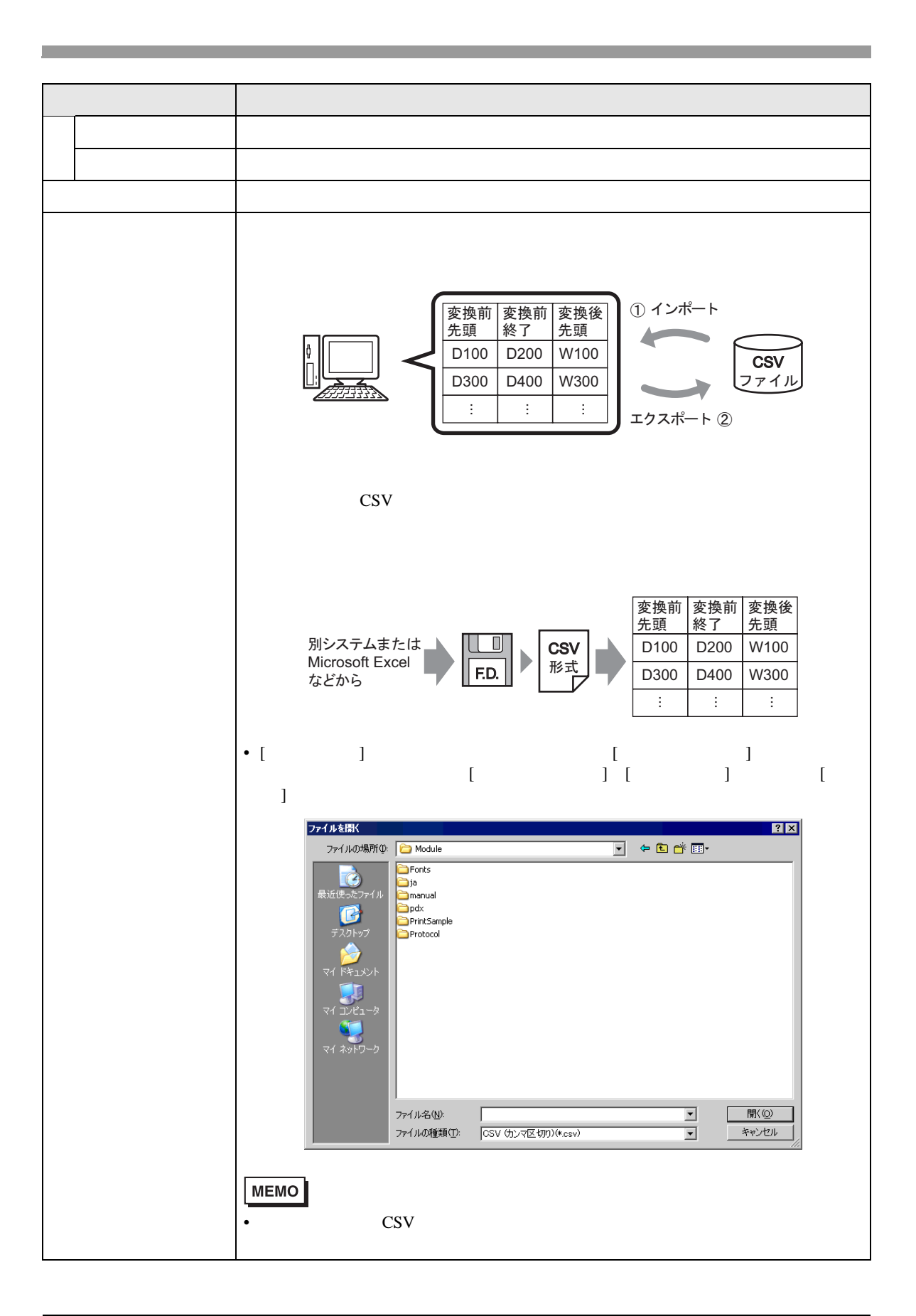

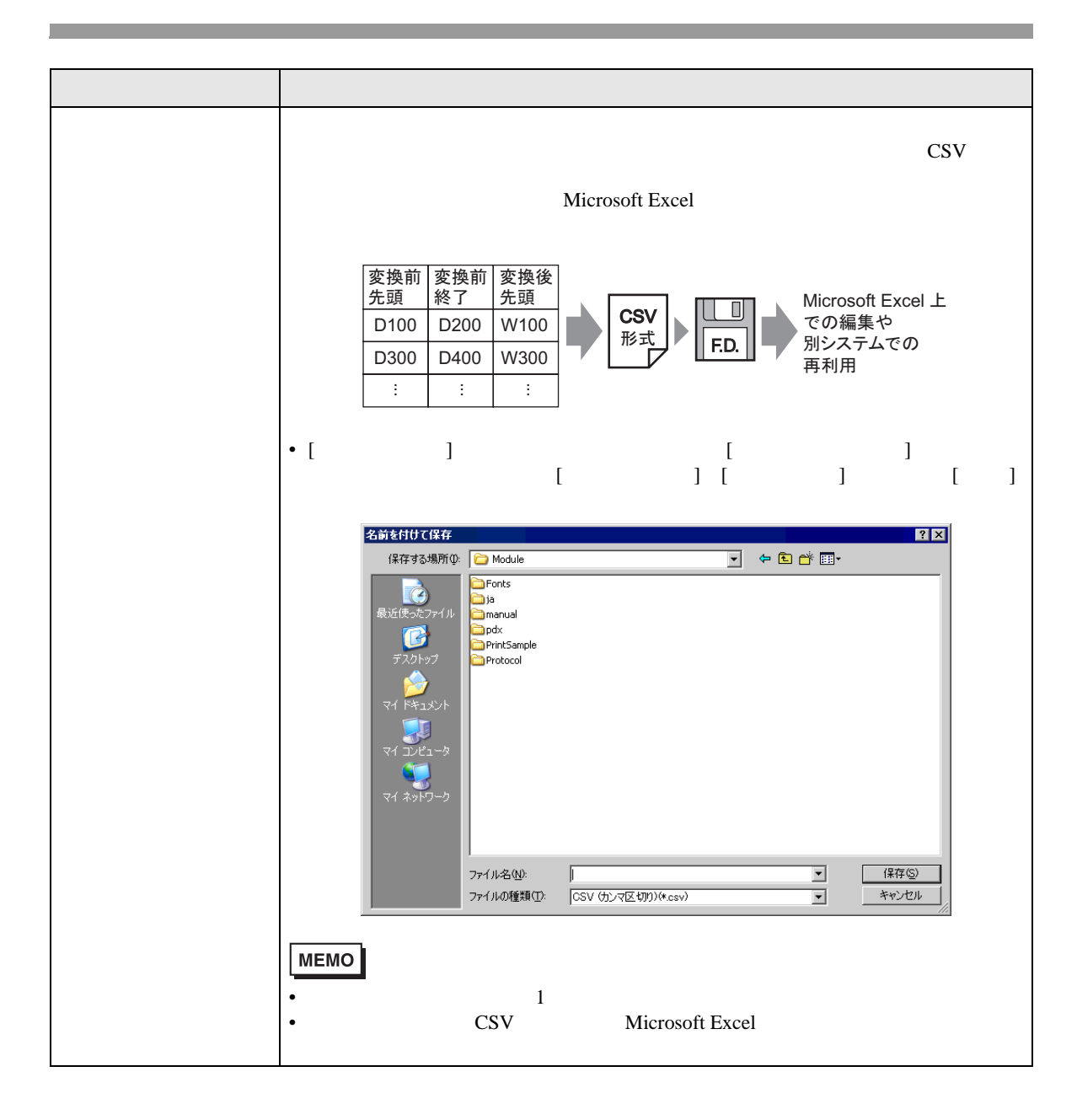

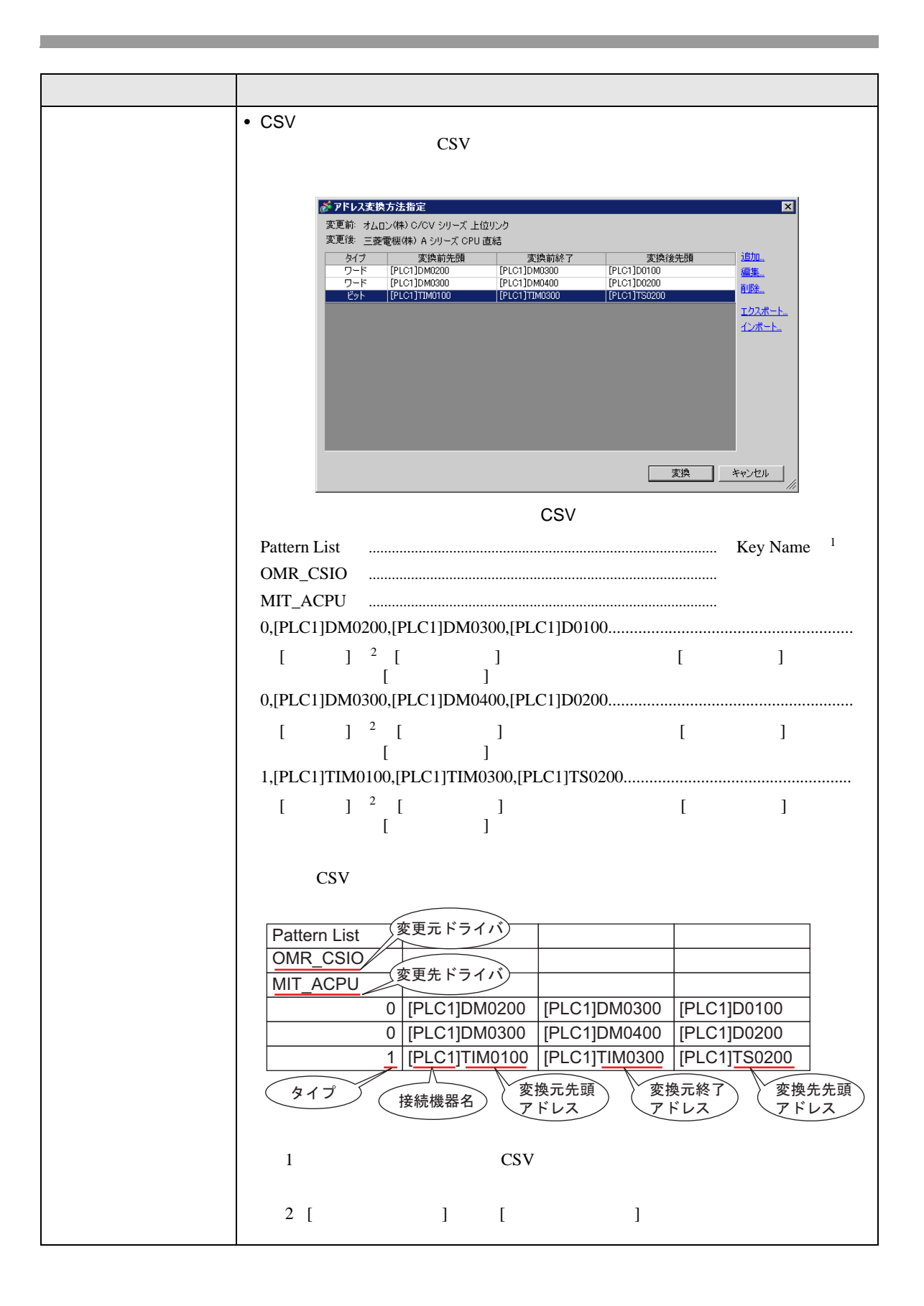

<span id="page-31-0"></span> $\overline{7.6}$ 

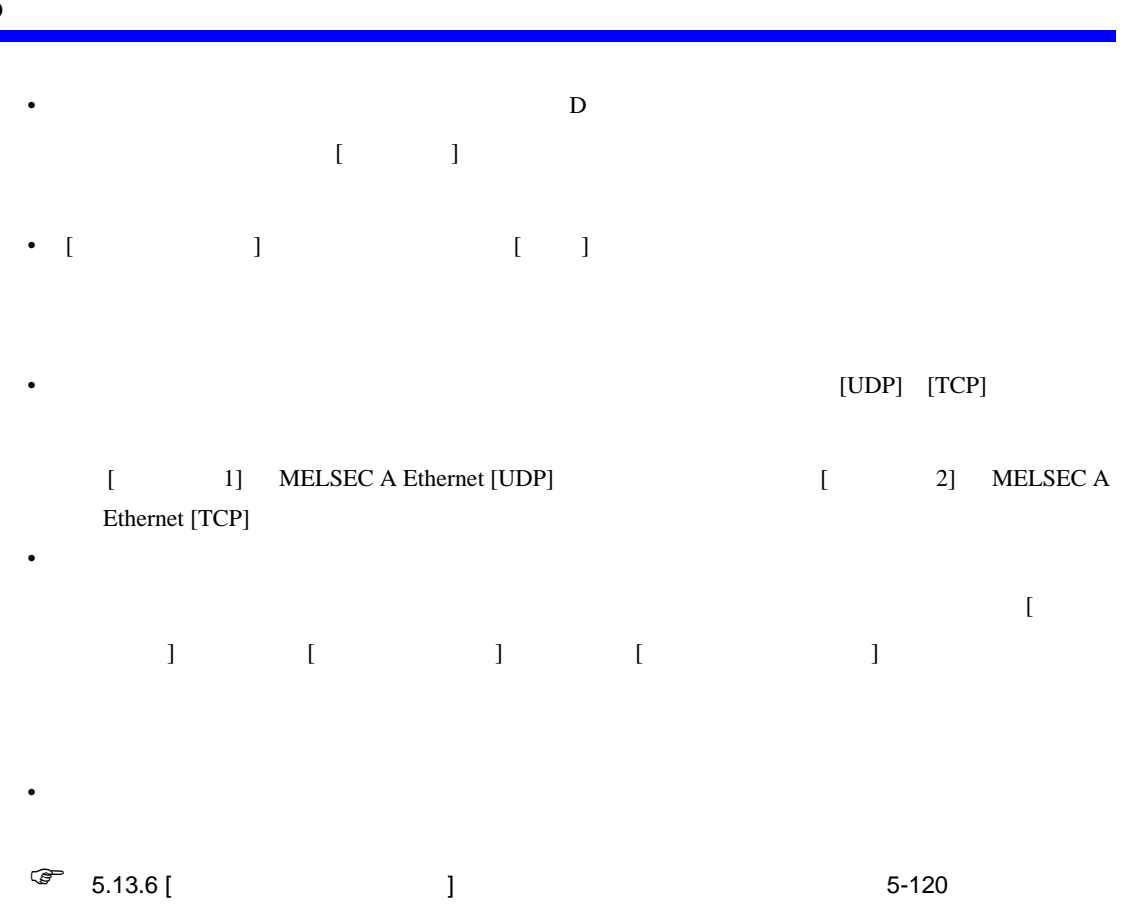